# **January 1984 V2 N10**

#### **JANUARY MEETING**

The January meeting of FCUG will be held at 7:00 EM at FYTI in Room F7102 on Januar.y 1 5th. PLEASE ROOM CHANGE. also be used for the May meeting. On hand will be the regular goodies plus a demonstration of the MB<sup>X</sup> Voice Recognition System courtisy of Ed Robinson.

## **ELECTION**

By: Dale Santkuyl

Its that time of the year again. Just a reminder of some of our constitutional rules. In January, our President must pick 5 people for a Nominating Commitee; if you are interested in serving, speak up at the meeting. In Febuary, the committee will present its results to us. And in March we will have our anual election of officers.

## **THIS MONTH IN BYTES AND PIECES**  By: Chris Bevers

I hope to cover more than a little ground this month due to the absence of last month's letter. Because of the holidays, the party invitations, and a general lack of anything to publish, there was no December (V2N9) newsletter.

But this month we will bring you a review of TI's "Tax/Investment Record Keeping". Also, we'll look at the latest issue of Home Computer Magazine. For those who didn't make it to the group's Christmas party, we'll give a rundown of the fun you missed. Plus to round off the nesletter, we have a demo report, a little fancy printer work,

November's minutes, an election report, what's planned for this meeting, a new dealer, library reports, and much, much more. Read and enjoy.

•

**V BYTES AND PIECES**  $\%$ 

**Fox Cities User Group** 

## **NOVEMBER'S MINUTES**  By: Dick Feavel

Meeting was called to order at 7:04 P.M. by Jerry Groth, President. Extended invitation to prospective new members. The<br>previous month's minutes were previous month's minutes were approved as published in the newsletter. The treasurer's report was presented and approved. There was no old business.

Library report was given by Kaye and Richard Slater. The new take out policy was explained and concern was expressed about missing library materials. They then presented some recently received materials.

Newsletter report was given by<br>Chris Bevers. He requested an He requested an incoming newsletter inventory of the library to be sure that defunct or non-contributing groups are not on our mailing list. Bequest was also made <u>for the address of Dr</u>. <u>Stephen</u><br>Romano – for dissemination to the for dissemination to the membership. He's the party with all the free public domain software on request. The usual plea was made for newsletter contributions.

Publicity/Membership report was not given due to chair's absence. drawing was made with following members names drawn before the doorprize was finally awarded:

> Mike Crowe David Kempen Harlan Kiesow Matt and Doug Woller Kenneth Arp Gerald Groth (withdrew) Karen Dreschsel Robert Fitzgerald Dennis Jurgensen

Josh Jozwiak Hugh Myers Ron Mueller

Dick, Mike and Steve Mech's name was finally drawn. Mike was -esent and selected Parsec as his  $rrize$ .

The Computer Faire at Triton College in Chicago was discussed as new business. Discussion included the fact that Mr. Donald Bynam, formally the head of TI's Home Computer division, had taken over as the new sysop of Texnet on the<br>Source database. One of the Tiuirce database. One of the improvements he has made is <sup>a</sup> program library to disseminate to all Ti users. Motion was made and seconded to reimburse Judy Brown for two hours of connect time at 1200 baud for one month to see what kind of software was offered. Present membership voted unanimously for the motion.

A short discussion about December's Christmas Meeting/Party followed. Details are pending and membership will be informed by mail. Motion was made and seconded to

adjourn. Adjournment at 735.

## **ATTENTION USERS'S GROUPS**

Presently there are many of you  $m$  our mailing list. We have seen 'co it that you receive our monthly lEwsletter and have been only too happy to do so. Regrettably, there re some of you who have not done so.<br>In return. I Duel to this land the Due to this and the lostage costs involved, our policy ill be revised to eliminate a group rom our mailing list when we no 'onger receive mailings in return.

## **TI TAXES**  By: Chris Devers

Recently, while browsing a able full of TI software, I chanced TI's "Tax/Investment Record It was priced at less H)1- <sup>1</sup>six bucks, so I thought "Why c?". After taking the command R,le through its paces, I was

asking myself "What took me so long to pick this up?". As I recall, the earlier prices weren't that high, but if you had paid thirty dollars for this program, you got your money's worth.

How many times has this scenario occurred in your house. It's April 10. You are sitting around waiting for your lawn to get green when you suddeAly remember that April 15 is just five days away and you can't recall where you put the 1040 you got for Christmas much less all the various receipts and such you'll need to fill it out. This program takes care of all of that for you.

Tax/Investment Record Keeping allows you to record 661 different transactions on a single-sided/single-density disk. Each transaction is described in detail; it even provides comment fields.

Transactions can be entered into one of three major categories: Assets and Liabilities, Income, or Expenses. Once you decide in which major category you wish to record a particular transaction, the menu will help you to select the proper sub-category. Its all right there. You want to see your mortgage interest expense for last year,<br>Record Keeping can generate <mark>a</mark> Record Keeping can ge<mark>nerat</mark><br>display type report or it display type report or it can provide you with a hard-copy printed report. How much did you spend on Junior's dental work in 1985? No problem! Record Keeping knows!

And if you're thinking about getting into Florida swamp futures, you can .customize Tax/Investment Record Keeping to show you just where your hard earned investment went.

All in all I was very pleasantly surprised to see such a useful and easy to use piece of an affordable price. • Before you buy, though, be aware that this Command Module requires a disk memory system.

> **THIS MONTH IN HCM**  By: Chris Bevers

Well it finally came! It seems to me that it was a month late (it was) but now that my latest issue of Home Computer Magazine is here, lets look inside and see if it was worth the wait.

First off, let's see what Gary Kaplan has to say. No more monthly HCM, he says. Boy have I got news for him! From now on there will be ten issues per annum. Not to worry if you are presently a subscriber. You'll get the number of issues you signed up for; and you will be given the opportunity to subscribe or renew you subscription at the old rate until the cutoff date for the next issue, which has probably gone by already.

On to the letters to the editor department. I see they are tooting their horn over "Snap-Calc", a spread-sheet in the last issue. [There are lots of bugs and modifications to this program in this month's De-bugs on Display-I'll complete my listing this month and try to review this in a future newsletter.-Editor]

There is one reader who wants to know how he can slave a Commodore to a 99/4A. It figures.

On to the meat of the mag.

There is a pair of data base programs for setting up quizzes or trivia games entitled "Quiz Make" and "Quiz Take". It has some possibilities.

A personal loan calculator in Extended BASIC looks good and is mentioned as a perfect companion to a savings program in Vol. 2, No.6.

"Jumping Ahead with Game Programming" is a short tutorial on game writing and design with a sample program called "Peg Jump".

A while back HCM issued a challenge to readers to come up with "One-liners"-one-line routines that constitute a whole programs. Well , they got one from a G.A. Hamilton in Ontario, Canada. This is his one line Extended BASIC game called "Alphabet At-tack":

1 N=28::FOR X=4 TO N::CALL SPRITE(#X,60+X,X/2,N,N,X,M)::FOR Y=5 TO X::CALL

COINC(#Y,114,NA-M,C>::M=M-Cg:DISPL AY

AT(4,9):M::CALL JOYST(1,E,F)::CALL MOTION(#4,-2\*F,2\*E)::NEXT Y::NEXT X

Next is a review of the new Auto Spell Check available as a utility to TI WRITER. Super Sketch is also reviewed in this issue.

"Razzle Dazzle" is a short (59 lines) XTBASIC routine that utilizes the graphics capabilities of the 99. If you like manipulating pixels in your graphics, this is a keeper.

Other programs include a Division Tutor, games called Bird Brain and Slither and some versatile turtle graphic magic in TILOGO.

There is also a routine for those of you who don't have Extended BASIC but would like to use an ACCEPT AT command.

Its not that bad an issue. HCM is hanging tough on its no-ad policy, but if you noticed the small HCM flyer that proceeded the real thing by a couple of weeks, you'll know where the advertising went to. It might be worth your while to pick this one up at your local news stand or book store.

## **CHRISTMAS '84**  By: Chris Bevers

On December 18, 1984, FCUG had its first annual Christmas Party. It was a fun affair held at FVTI in the Director's Room. There were lots of eats and punch for all, in addition to good conversation and a chance to get acquainted outside of our usual meeting environment. Of course, there was plenty of computer related talk, and of course there was the usual program swapping that goes whenever there is a "system" at a group meeting of any kind.

Thirty-two members and their friends and family came and one of the things they saw was a programming contest. All four of the entries were very original and were in keeping with the-holiday<br>spirit. Ron Mueller and Scott Ron Mueller and Scott Eggert entered games written in Extended BASIC, Mike Mech did a musical graphic of "Frosty the Snowman" (also in Extended BASIC),

 $i$  nd  $-$ Chris Severs wrote a musical raphic in LOGO II of "Rudolph the ked-nosed Reindeer". Mike's "Frosty" was the winner. There was dso a door prize awarded to Mary Ann Telloch.

Special holiday thanks go to Wayne Holz for donating the door and programming prizes; to Jerry Broth and his wife for bringing the refreshments; to Judy Brown and Dan Keating for arranging the use of the Director's Room; and to Chris for the use of his system.

# HAPPY NEW YEAR!!! By: Chris Severs

Well, we made it! Last year is over and another has begun. Its 1985 and this editor at least is still here in one piece. And with the new year comes that annual exercise in futility commonly known as the making of resolutions. I really don't normally partake in this practice, mostly because I know my limits, and maybe I'm just a bit more honest with myself than most people. But if I were to dabble in these sometimes fruitless promises, I think my New Year's list of things to do would look something like this:

Make every FCUG meeting

Get this newsletter out on time every month

Buy myself a printer, modem and R9-232

Read more for myself Read "The Hobbit" to my kids Do more cross-country sking Spend more time on my TI Get my files organized Learn FORTH and E/A Unless things go really well<br>with this list. never make list, never resolutions again.

# PRINTERS, PRINTERS

By:Chris-Bevers

At our November meeting there . a demonstration of various nters on the market for the home They ranged in type

from the modestly priced ink-jets to the wide body dot-matrix report generators. Owners brought their printers to show to members who might not have thought that a printer was within their budget. We're sure many were surprised. Some of the brands represented and the owner who presented them were Epson, Gerry Broth and Eggerts; Olivetti, Eggerts; Seikosha, (?); Star, Mike Mech; and TI, Dale<br>Santkuyl. Thanks to all who were  $S$ antkuyl. Thanks to all willing to break down their systems for a night.

## FOR SALE

'One TI 99/4A cosole with Speech Synthesizer, joy sticks, and five Command Modules: Car Wars, Ti Invaders, Early Learning Fun, Early Reading, Household<br>Management. Entire-package Entire package \$165.00 Call 779-6056

PAC MAN for sale. Call Scott at 733-5690.

TI IMPACT PRINTER (model PHP2500) for sale. Dot matrix.<br>Graphics capable. Tractor feed. Graphics capable. Trac<br>Low milage. Exellent Low milage. Exellent condition. Several fronts. Paralel or Series. With cable and manual. List priced over \$350. BEST OFFER! Contact Dale at the meeting or at 788-1689 (after 3:15 best or leave message).

## RON MUELLER TURNS DEALER By: Dale Santkuyl

This reporter has an inside story hot off the presses for you. Our very own Ron Mueller had again strenghted his dealership. He has<br>recently become a dealer for a become a dealer for a company of witch I can't remember the name (helps doesn't it? - can tell you this though - he has almost all of the items listed in the Tenex .ataloo available to him. Hopefully he will be putting out a catalog oon. Also, he has said that we will charge a mere 10% above-his ;\_ost. This sound like it could be

 $vef$  promising to us consumers.  $R$ on can be contacted at 725 - 3340.

### MIA-LIBRARY MATERIALS By: Richard Kaye Slater

The following items have been removed from your library WITHOUT being checked out:

H#11 and 12 99'er Home Computer Magazine, April 1983

H#14 99'er Home Computer Magazine, July 1983

C#5 Ti Sound/Music Creator C#12 Pi-Ring Squad/Trucker C#60 6x6 Box/Bartender

> C#76 Music Creator/Music Maker C#70 TI Sounds/Oh, Suzanna

If you have any of these items, please return them. Your cooperation will be greatly appreciated by the membership.

#### ART BY STAN YOUNG

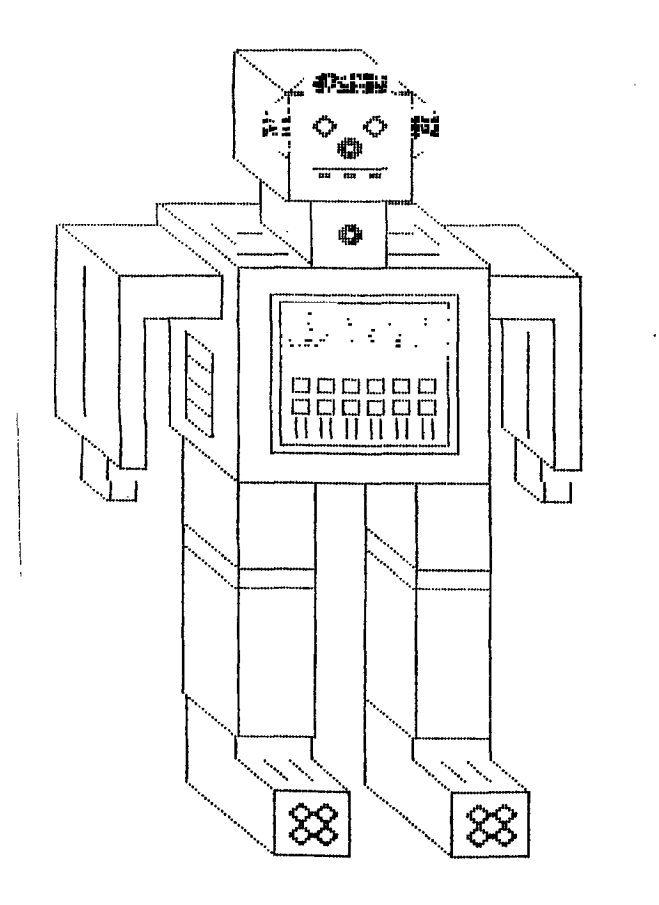

### NEW IN THE LIBRARY

Chris Bevers

As discussed at the November meeting, Judy Brown checked into The Source to see if we can find some new programs for our library. are pleased to say that she has met with some success.

We have added to the library the following programs. "Space Flight Simulator" is introduced by The Source a "much more than a game. It is a very complex and rather realistic orbiter rocket simulator. You really have to have a sound background in flight to appreciate this one!" Rick Slater of our library assures me that "Space Flight" is everything its cracked up to be. It runs in Extended BASIC.

"Dragon's Lair" is "a text game of mystery and adventure. You must get to the dragon's lair and steal his gold without being trapped or killed." This also runs in Extended BASIC and looks like Tunnels of Doom without graphics.

There is also a FORTH utility which more or less translates between Brody FORTH and TI FORTH. Watch these pages for details.

If you would like to borrow these programs, or would like to see what we are getting from The Source, contact Kaye or Rick Slater at 734-0336.

#### "'"HELPI""

Your friendly editor needs help. If you have anything, ANYTHING AT ALL to contribute to YOUR newsletter, please forward them to this address:

CHRIS BEVERS 2112 SULLIVAN AVE. KAUKAUNA, WI. 54130

Thanks to the following members this month. Rick and Kay Slater for the info on the new library software and to Judy Brown for getting it for us. Stan Young for his art. Mike Mech for the new newsletter header. Dale Santkuyl for the use of his

rinter and the cosmetics you see efore you. Ginger Mayes for the<br>cinting. And, of course, the<br>ertile imagination of our editor.

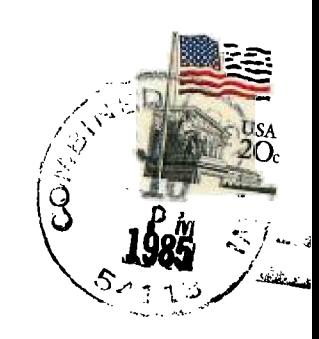

FOX CITIES USERS GROUP  $F_\ast \Omega_\ast$  BOX 2277 - ATTN, D. KEATING APPLETON, WI 54913

> Edmonton 99ers User Society  $\overline{p}$   $\overline{n}$  Box 11983  $\leq \leq \mathrm{MCM}$  (see Fig. ). Alberta, Canada ISJ-JL:

 $\sim 10^{11}$ 

 $\sim$   $\sim$ 

 $\sim 10^7$